## THEIR FRIENDS. THEIR STORIES. IN THE YEARBOOK.

The yearbook staff strives to tell the whole story. To do so, we need your help. We're looking for photos of everyday school life, activities and events. While we cannot guarantee that all shared photos will be published, if you don't share, your great pictures can't even be considered. So, what are you waiting for? **Start sharing today!** 

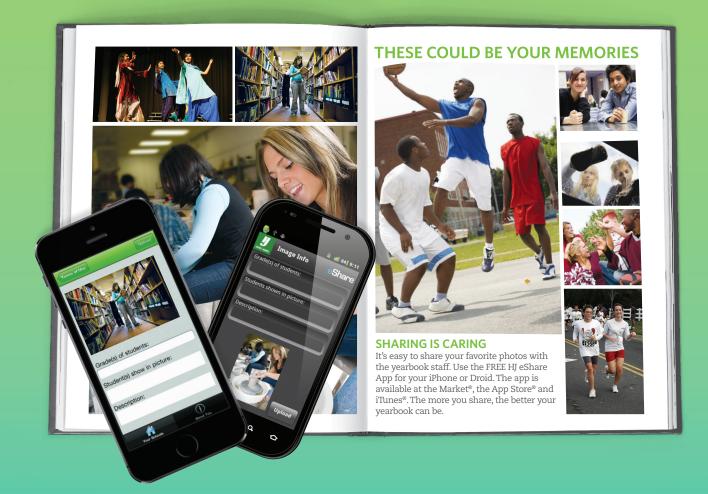

Linganore High School

## GO TO WWW.HJeSHARE.COM ENTER YOUR SCHOOL CODE: 4625

- Locate the picture (file) you want to upload. Click on the file name to select it, click Open.
- To upload more than one file, Ctrl-click on each file name. You can upload 10 files at a time.
- Click each thumbnail to select it and enter information about all images. This assures that the information in the yearbook is correct, if the photos are used.
- Click **Submit Image Information** when you are done.

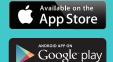

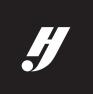